## **Linux**

Voici les pages concernant Linux, classées par ordre alphabétique :

- [Evolution](https://wiki.sadmin.fr/systemes/linux/evolution)
- [Installer CentOS](https://wiki.sadmin.fr/systemes/linux/centos)
- [IP: Conflit](https://wiki.sadmin.fr/reseaux/conflit_ip)
- [Partitions : Effacement de la table des partitions sous linux](https://wiki.sadmin.fr/systemes/linux/effacer_la_table_des_partitions)
- [SeLinux](https://wiki.sadmin.fr/systemes/linux/selinux)

From: <https://wiki.sadmin.fr/> - **Technisys**

Permanent link: **<https://wiki.sadmin.fr/systemes/linux/accueil>**

Last update: **17/02/2017 11:33**

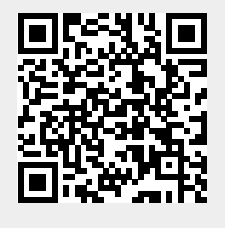